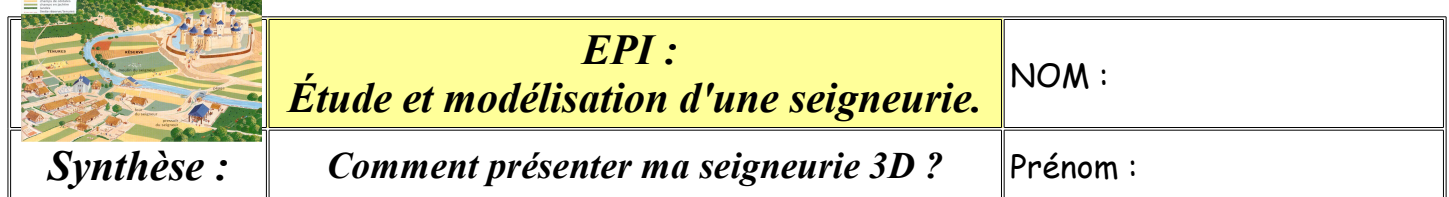

## **1) Ma modélisation 3D d'une maison gauloise.**

Avec le logiciel Sketchup, j'ai créé une maison en 3D en essayant au maximum de respecter les caractéristiques de base d'une maison gauloise.

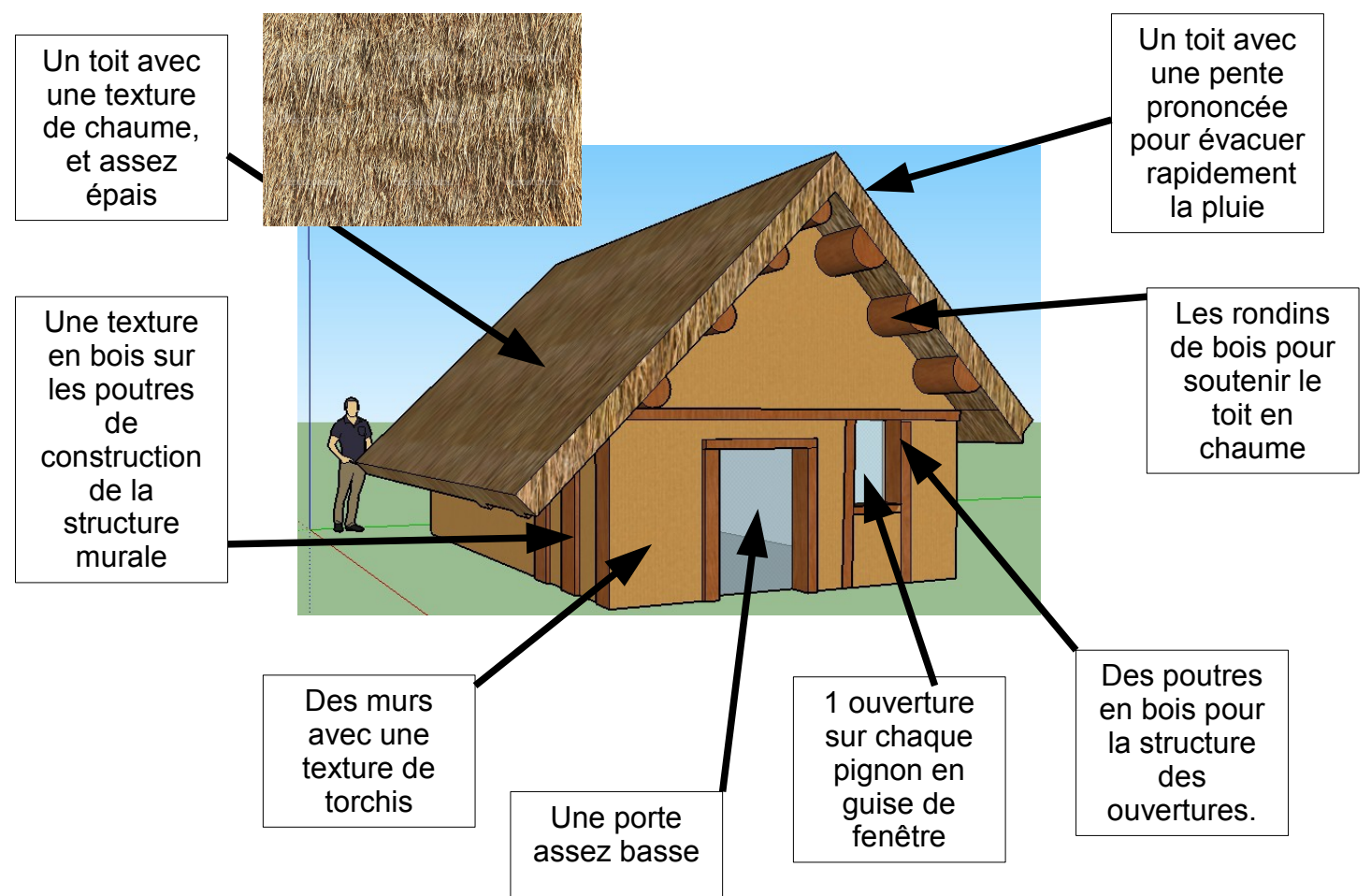

## **2) Fabrication d'une maquette de maison gauloise**

A l'aide de l'imprimante 3D, notre groupe à imprimé une maison gauloise. Celleci n'est que d'une couleur car notre imprimante 3D ne peut imprimer qu'une couleur de plastique à la fois.

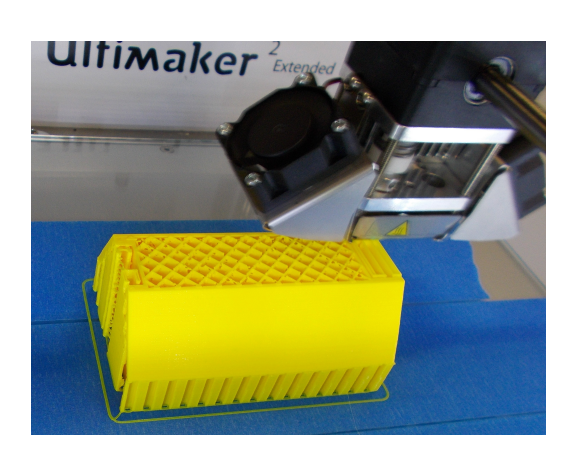

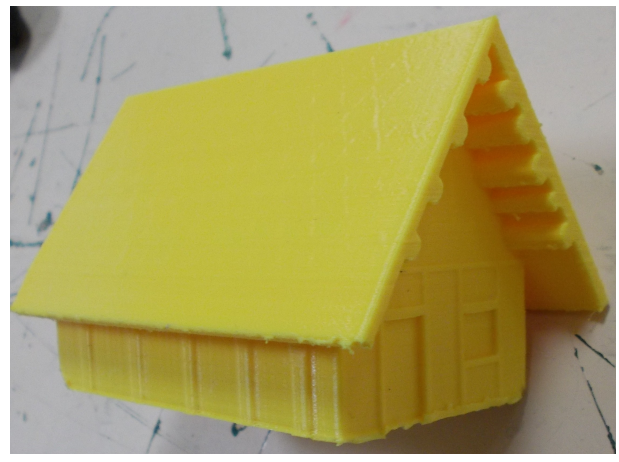

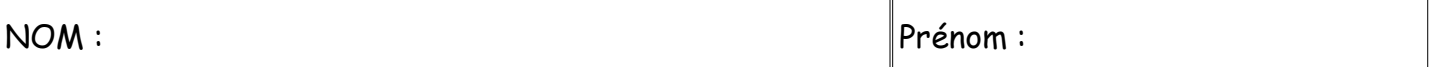

## **3) Recherche de différents éléments constituant une seigneurie.**

En cherchant dans les bibliothèques en ligne d'objets 3D, j'ai trouver de quoi constituer une seigneurie.

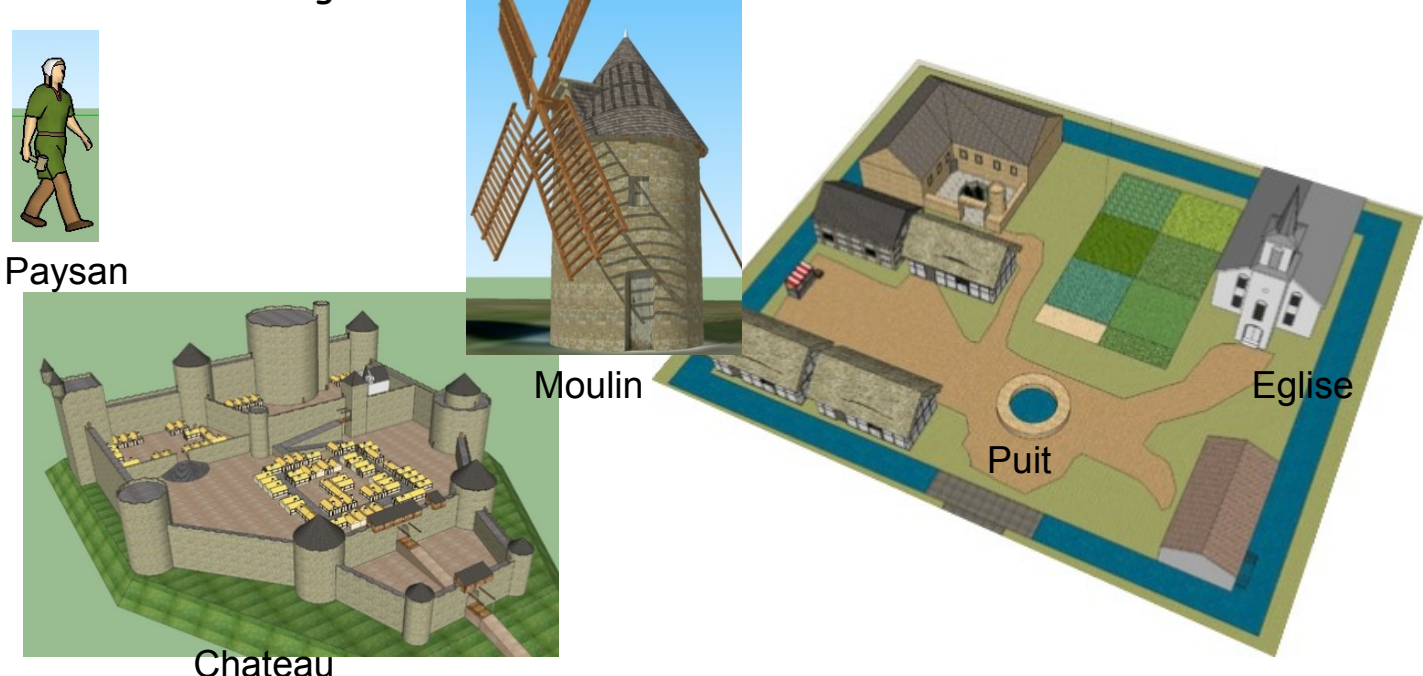

## **4) Disposition des éléments 3D pour organiser la seigneurie.**

Avec le logiciel Sketchup, j'ai disposé tous les éléments 3D de façon à reconstituer une seigneurie. J'ai aussi fais des copies de ma maison gauloise pour créer le village. Enfin j'ai créé des textures au sol pour reproduire des champs, des rivières, des forets… et donner ainsi un aspect plus réaliste.

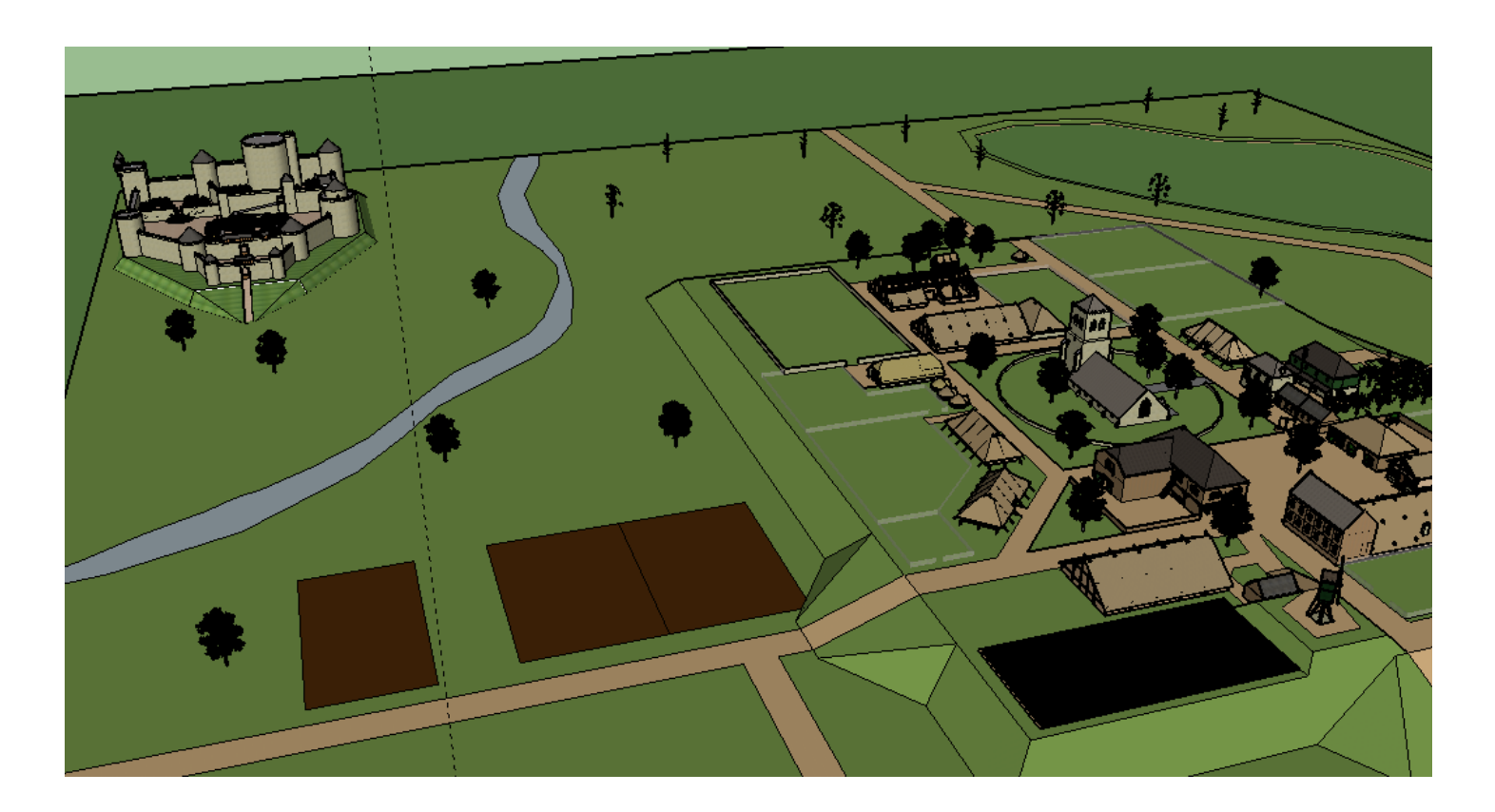